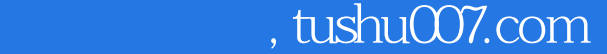

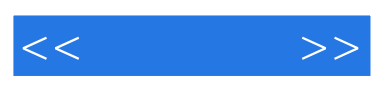

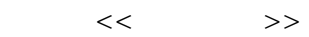

- 13 ISBN 9787508435916
- 10 ISBN 7508435915

出版时间:2006-4

页数:177

字数:324000

extended by PDF and the PDF

更多资源请访问:http://www.tushu007.com

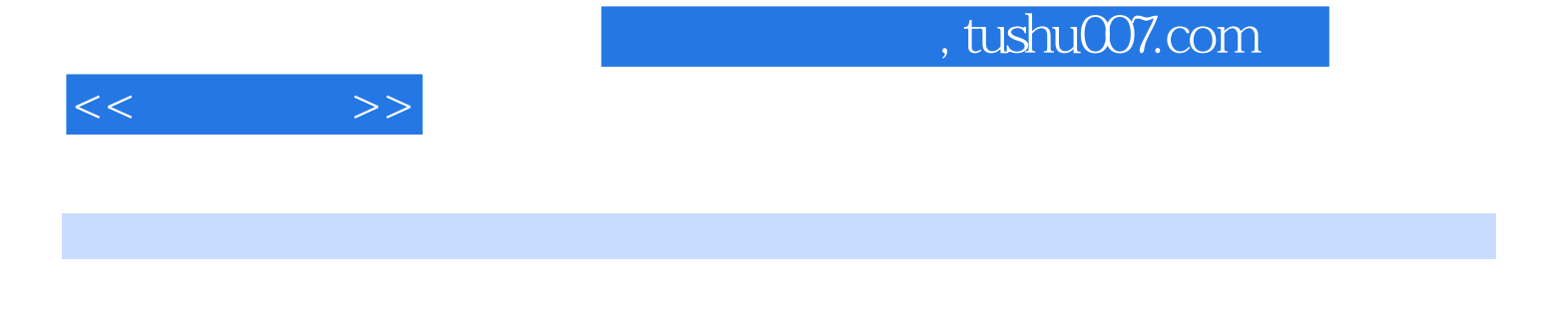

Photoshop FreeHand Illustrator PageMaker

 $($  \*.psd · .ai \*.eps)

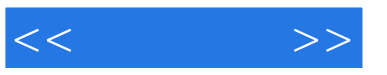

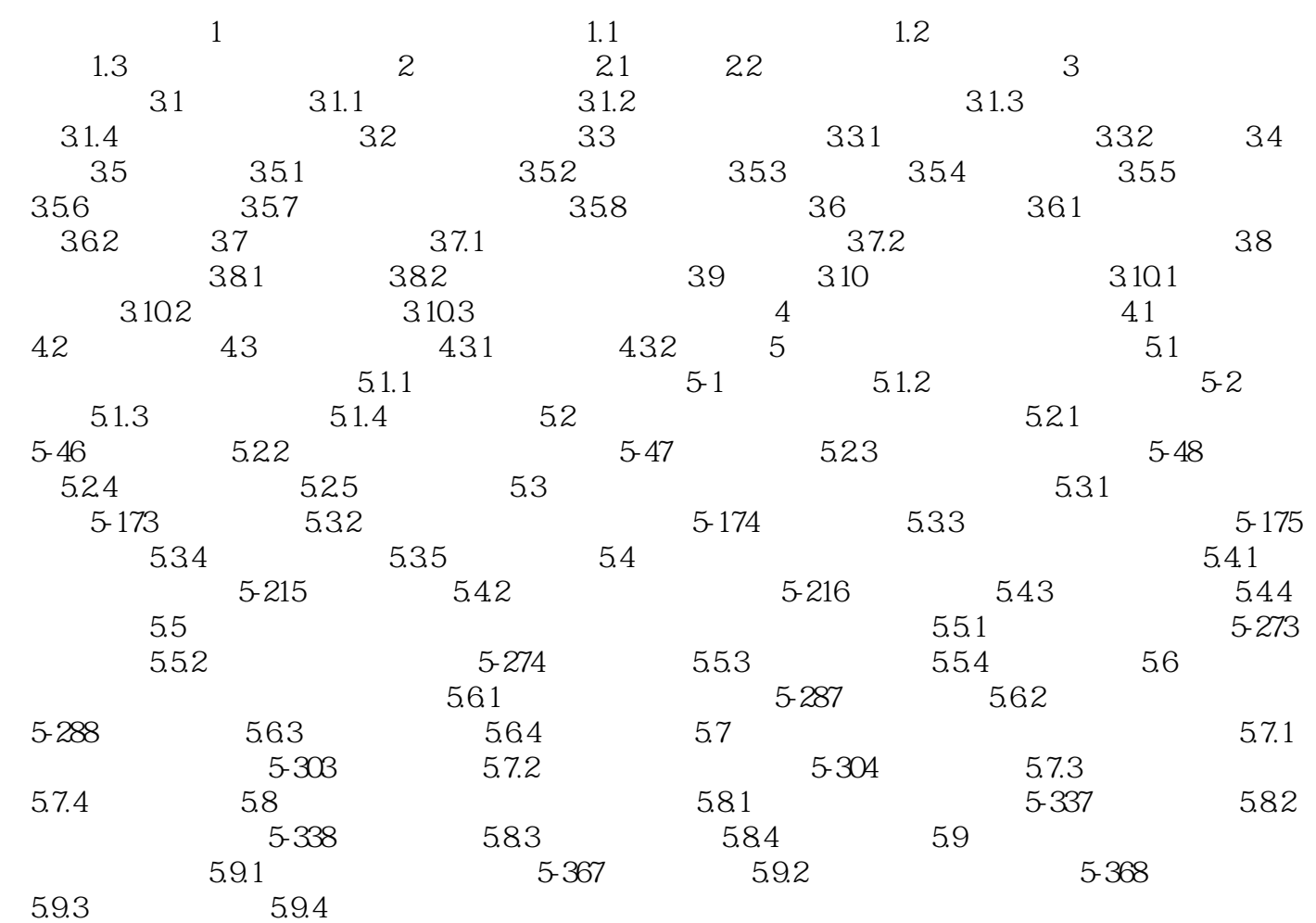

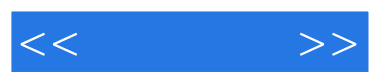

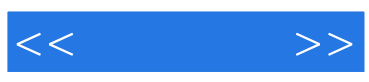

本站所提供下载的PDF图书仅提供预览和简介,请支持正版图书。

更多资源请访问:http://www.tushu007.com